## Yuko Takahashi

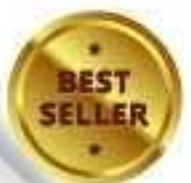

# Keddat **100 Essential** Knowledge<br>for Beginners

# This one book is OK! The Complete Guide<br>to Becoming a React Programmer

#### **Index**

React Components React Props Understanding State in React Virtual DOM in React Understanding JSX in React React Components: Class vs. Function Understanding React Hooks Conditional Rendering in React Rendering Lists in React Understanding Keys in React React Class Component Lifecycle Methods React Context API Understanding Higher-order Components in React Exploring React Router Controlled Components in React Uncontrolled Components in React Using React Fragments Using PropTypes in React Using Refs in React Using the Children Prop in React Understanding React.memo Utilizing Custom Hooks Understanding Error Boundaries in React Exploring Portals in React Lazy Loading in React Server-Side Rendering with React Static Site Generation in Next.js Event Handling in React React Inline Styles JSX Rendering Behavior Using StrictMode in React Understanding React DevTools Setting Up React Using useEffect Hook Understanding useReducer in React Using TypeScript with React Dynamic Imports in React React Reconciliation and Keys Component Communication in React Optimizing Performance with useCallback Testing React Components React Fast Refresh

Integrating Static Typing in React Managing Global State with Redux Managing Side Effects in Redux Enhancing Accessibility in React Using useMemo in React Optimizing Bundle Sizes in React Using Keys in List Rendering State Management in Large Applications Immutable Props in React Shallow vs. Deep Copy in JavaScript Using React Native for Mobile Development Optimizing React for SEO CSS-in-JS in React Immutability in React State Function Components with Hooks Type Safety in React Handling Forms in React Enhancing Accessibility in Interactive UIs Optimizing Render Times in React Preventing Memory Leaks in React Understanding Redux Toolkit Utilizing forwardRef in React Understanding useContext in React Optimizing React Components Using useLayoutEffect in React Modular Architecture in React Projects Error Handling in React React Internationalization Continuous Integration and Deployment in React Managing Environments in React Using GraphQL with React Using Component Libraries in React Clear Project Structure in React Custom Middleware in Redux Using Service Workers in React React Keys in Lists Optimizing Image Handling in React Adopting Mobile-First Design in React React Router Basics React State Updates Debouncing and Throttling in React Preventing XSS in React Animating in React Data Immutability in React

Using useEffect Dependency Arrays Compatibility with External Libraries Understanding React's Concurrent Mode **Implementing Code Splitting in React** Testing Strategies in React Optimizing React with Caching Accessibility in React Profiling React Performance React List Virtualization Graceful Data Handling in React Memoization in React CSS Organization in React React Batched Updates Using React Children Prop **Handling Asynchronous Operations in React** Optimizing React Bundle Size CSS Modules in React Functional Programming in React

#### **Introduction** ◆

 Welcome to a focused journey through the essentials of React, tailored specifically for those new to this powerful JavaScript library. Whether you're a seasoned programmer new to Rea ct or a veteran looking to refresh your knowledge on the latest features, this guide is crafted t o streamline your learning process.

React is not just a tool, but a modern approach to building user interfaces with dynamic and i nteractive elements. This ebook distills the fundamental concepts you need to start building effective React applications. It avoids unnecessary complexities, focusing solely on the must -know principles and techniques.

As you progress through the pages, you will find the content rich in practical tips and core co ncepts, designed to be immediately applicable to your projects. We hope this guide proves in valuable in your development journey and assists you in quickly becoming proficient with Re act.

Should this resource prove helpful, we kindly ask you to leave a review or comment. Your fe edback not only helps us improve, but also aids fellow engineers in similar situations discove r this ebook. Let's grow and learn together in the ever-evolving world of software developme nt.

Components are the core building blocks of React applications, allowing you to divide the us er interface (UI) into manageable, reusable pieces.

Here is an example of a simple React component that displays a greeting message:

#### **[Code]**

```
import React from 'react';
function Greeting() {
 return <h1>Hello, world!</h1>;
}
export default Greeting;
```
#### **[Result]**

The component would render "Hello, world!" inside an <h1> tag on the webpage.

In React, components are defined using JavaScript functions or classes. They return React elements describing what should appear on the screen. The Greeting function component ab ove is simple: it returns a single <h1> element with the text "Hello, world!". This is an exampl e of a functional component, which is favored for their simplicity and ease of use. Functional components can utilize hooks for managing state and other React features, which were intro duced in React 16.8.

#### **[Trivia]**

Understanding component composition is key in React. Larger applications are built by comp osing many small components together, similar to building with LEGO bricks. This modularity not only makes development easier but also enhances code reusability and testing.

Props are the mechanism by which components receive data from their parent, serving as re ad-only inputs that help configure their behavior or display.

Here's a simple example of a React component receiving props and using them to display d ata:

#### **[Code]**

import React from 'react'; function Welcome(props) { return <h1>Hello, {props.name}!</h1>; } export default Welcome;

#### **[Result]**

If passed a prop name with the value "Alice", the component would render "Hello, Alice!" insi de an  $\leq h$ 1> tag.

Props (short for "properties") are how data gets passed around in a React application. Each component receives its own props object as a parameter, which can be used to read the pro perties attached to it. Props are immutable within the component—meaning they cannot be c hanged by the component itself but can be replaced by new data from the parent component when it re-renders. This immutability helps prevent bugs and maintains data flow clarity acro ss the application.

#### **[Trivia]**

A common React pattern is "lifting state up;" that is, sharing state data across multiple comp onents by moving it up to their closest common ancestor. This technique allows components to remain pure (i.e., deterministic output based on props and state), which simplifies debuggi ng and testing.

In React, state refers to a component's local data storage that can be changed over time. Ea ch component can have its own state.

Below is an example of a React class component using state. The component includes a but ton that increments a count stored in the state.

#### **[Code]**

```
import React, { Component } from 'react';
class Counter extends Component {
  constructor(props) {
   super(props);
   // State initialization in the constructor
  this.state = \{ count: 0 \};
  }
 incrementCount = () => \{this.setState(\{ count: this.state.count + 1 \});
  };
  render() {
   return (
     <div>
      <h1>Count: {this.state.count}</h1>
      <button onClick={this.incrementCount}>Increment</button>
    \langlediv\rangle );
  }
}
export default Counter;
```
#### **[Result]**

Initially, the screen displays "Count: 0". Each click on the "Increment" button increases the c ount by 1.

State in React components is crucial for managing data that affects the render output. When setState() is called, React schedules an update to the component's state object and subsequ ently re-renders the component to reflect the new state. This method merges the object you

provide into the current state, ensuring that only the components that rely on that state data r erender, which optimizes performance.The use of state enables React components to be dy namic and responsive to user interactions or other changes. This example demonstrates a si mple use of state with a counter. It's important to initialize the state in the constructor of a cla ss component, which sets up the initial state before any interaction occurs. This setup is vital for components to have accessible and modifiable state properties during their lifecycle.

#### **[Trivia]**

React's setState() is asynchronous, which means it schedules changes to the component st ate and tells React to re-render the component and its children with updated state. This is a key concept in understanding how updates are managed in React applications.

React uses a virtual DOM to optimize rendering by minimizing the number of updates to the actual DOM, which improves performance.

Below is a conceptual example explaining how React updates the real DOM using the virtual DOM.

#### **[Code]**

```
// This is a conceptual example and not executable code
function updateComponent(virtualDOM) {
  const actualDOM = document.getElementById('app');
  const newDOM = renderToDOM(virtualDOM);
  if (newDOM !== actualDOM.innerHTML) {
   actualDOM.innerHTML = newDOM;
  }
}
function renderToDOM(virtualDOM) {
  // Simulate rendering process
  return `<h1>${virtualDOM.props.title}</h1>`;
}
// Example of virtual DOM object
const virtualDOM = \{ type: 'h1',
  props: {
   title: 'Hello, React!'
 }
};
// Example of how React might update the real DOM
updateComponent(virtualDOM);
```
#### **[Result]**

In a real React environment, the DOM would update to display "Hello, React!" if it's different f rom the current content.

React's virtual DOM is a lightweight copy of the actual DOM. It is used to test and see what c hanges need to be made in the real DOM. When changes occur in the component's state or

props, React updates this virtual DOM first. Then, it compares the new virtual DOM with the previous snapshot of the virtual DOM. This process is called "diffing."Once React knows exa ctly which virtual DOM objects have changed, it updates only those parts in the real DOM, n ot the entire DOM. This selective update process significantly reduces the burden on the act ual DOM and improves the performance of the application. This mechanism is essential for h igh-performance applications that need to handle complex updates and frequent re-renderin g.

#### **[Trivia]**

The virtual DOM not only improves performance but also adds a layer of abstraction that sim plifies developer experience. React abstracts away the direct manipulation of the DOM, allo wing developers to work at a higher conceptual level.

JSX is a syntax extension for JavaScript that allows you to write HTML-like code inside Java Script. It is often used with React to define the structure of user interfaces.

The following example demonstrates a simple React component using JSX.

#### **[Code]**

```
import React from 'react';
function App() {
  return (
   <div>
    <h1>Hello, React!</h1>
    <p>Welcome to JSX.</p>
  </div> );
}
export default App;
```
#### **[Result]**

The code would render a web page displaying the text "Hello, React!" in a header, followed b y "Welcome to JSX." in a paragraph.

JSX allows developers to write HTML structures in the same file as JavaScript code, which s implifies the development process by avoiding the constant switching between HTML and Ja vaScript files. When using JSX, you can insert JavaScript expressions inside curly braces {}, which is handy for dynamic content. JSX is transformed into JavaScript calls that create Rea ct elements, which are then rendered to the DOM.To use JSX effectively:Always start compo nent names with a capital letter.Return a single root element in the JSX expression.Use curly braces {} to integrate JavaScript expressions into JSX.Apply HTML attributes using camelCa se notation, such as onClick for handling clicks.

#### **[Trivia]**

JSX is not a requirement for using React, but it is highly recommended for its readability and ease of integration with the UI logic. Babel compiles JSX into React.createElement() calls be hind the scenes, which can be seen if you compile JSX in a Babel transpiler.

### React Components: Class vs. Function

In React, components are reusable UI elements, and they can be defined either using class syntax or function syntax, known as class components and function components, respectivel y.

Below is an example showing both a class component and a function component in React.

#### **[Code]**

```
import React, { Component } from 'react';
// Class component
class ClassComponent extends Component {
  render() {
   return <h2>Class Component Example</h2>;
 }
}
// Function component
function FunctionComponent() {
  return <h2>Function Component Example</h2>;
}
function App() {
  return (
   <div>
    <ClassComponent />
    <FunctionComponent />
   </div>
  );
}
export default App;
```
#### **[Result]**

This code would render a web page displaying "Class Component Example" followed by "Fu nction Component Example."

Class components provide more features than function components, such as local state man agement and lifecycle methods (e.g., componentDidMount). They are more suited for compl ex scenarios involving state or lifecycle hooks.Function components are simpler and mainly

used for presenting static content or handling UI without internal state management. With the introduction of Hooks in React 16.8, function components can now use state and other Reac t features without writing a class.Key distinctions include:Syntax and boilerplate: Class comp onents require more syntax and typically more code.Lifecycle methods: Available in class co mponents.Hooks: Used in function components for state and lifecycle features.Performance: Function components generally have less overhead and can lead to better performance in m any cases.

#### **[Trivia]**

As of recent React updates, function components with Hooks are becoming more popular th an class components due to their simplicity and reduced code complexity. React documentat ion now encourages the use of function components for new projects.

Hooks are special functions in React that allow you to use state and other features without w riting a class.

Here's a simple example using the useState and useEffect hooks.

#### **[Code]**

```
import React, { useState, useEffect } from 'react';
function ExampleComponent() {
  const [count, setCount] = useState(0);
 useEffect(() => \{ document.title = `You clicked ${count} times`;
  }, [count]);
  return (
   <div>
     <p>You clicked {count} times</p>
    <button onClick={() => setCount(count + 1)}>
      Click me
     </button>
  \langlediv> );
}
export default ExampleComponent;
```
#### **[Result]**

The displayed result will be a button that updates the count and the document title each time it is clicked.

In this example, useState is used to create count state variable. The setCount function is use d to update this state. When the button is clicked, setCount increments the count by 1.The u seEffect function runs after every render of the component but, due to the second argument [count], it only re-runs when count changes. This hook is used to update the document's title every time the count state changes.Understanding these hooks is fundamental as they allow you to manage side-effects, state, and more in function components, promoting cleaner and more modular code structures.

#### **[Trivia]**

useState and useEffect are the most commonly used hooks, but there are others like useCo ntext for accessing React context, useReducer for more complex state logic, and useMemo and useCallback for optimizing performance.

React allows you to conditionally render components or elements using JavaScript expressio ns directly in JSX.

Below is an example showing how to use ternary operators and logical && for conditional ren dering.

#### **[Code]**

```
import React from 'react';
function Greeting({ isLoggedIn }) {
  return (
   <div>
    {isLoggedIn ? (
      <h1>Welcome back!</h1>
    ) : (
      <h1>Please log in.</h1>
    )}
    {isLoggedIn && <button>Logout</button>}
  </div> );
}
export default Greeting;
```
#### **[Result]**

Depending on the isLoggedIn boolean, different elements are rendered.

In this example, the ternary expression {isLoggedIn ? <h1>Welcome back!</h1> : <h1>Plea se log in.</h1>} is used to decide between rendering a welcome message or a login prompt based on whether the user is logged in. The expression {isLoggedIn && <br/>>button>Logout</but ton>} uses the logical && operator. This means the button will only render if isLoggedIn is tru e. If isLoggedIn is false, React will skip rendering the button, as the first part of the expressio n evaluates to false.These techniques are very powerful for creating dynamic interfaces whe re the UI needs to adapt to different states or conditions.

**[Trivia]**

The ternary operator is useful for choosing between two components, while the logical && is more suited for conditionally including an element. Using these directly in JSX keeps the ren dering logic clean and readable, which is crucial for maintaining larger React applications.